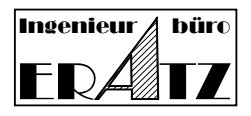

## **New Features and Improvements in VeraCAD 4.0.3.30**

It's been more than half a year since the last version of VeraCAD 4.0 was released. We are very pleased to deliver version 4.0.3.30 to you, shortly before the end of 2019. Some of the new features and improvements we present here.

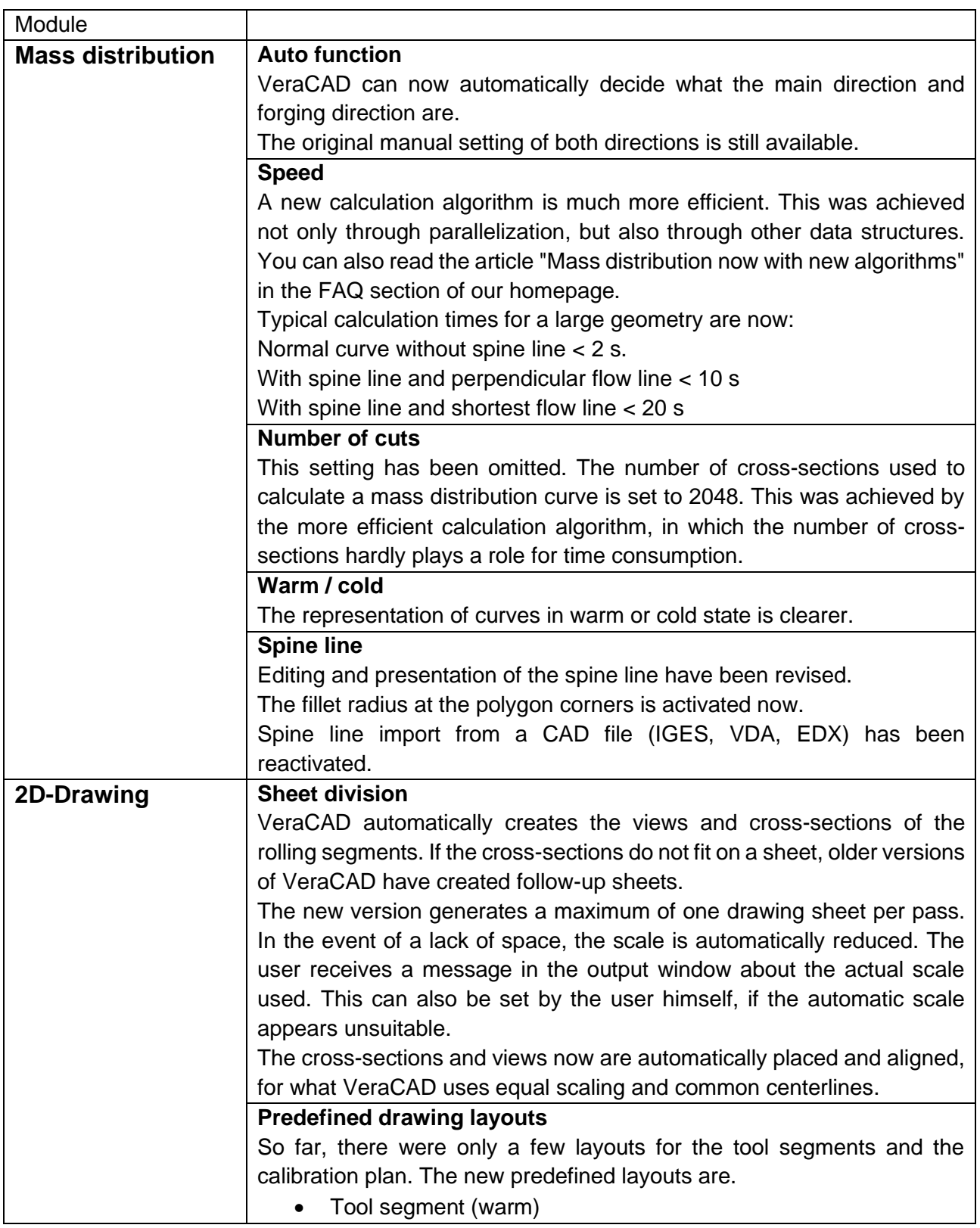

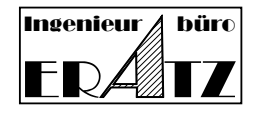

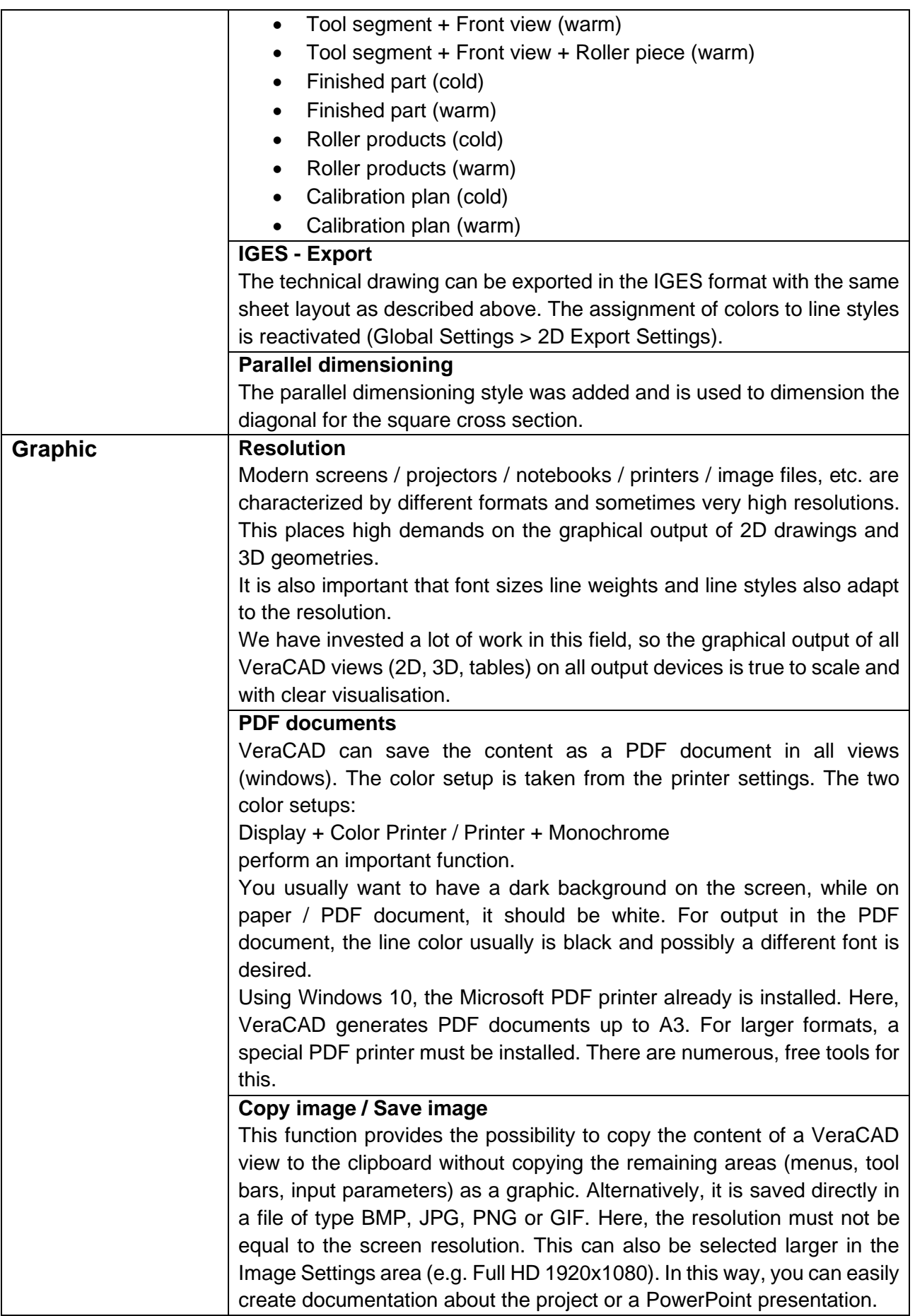

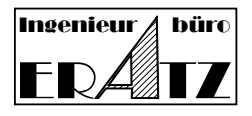

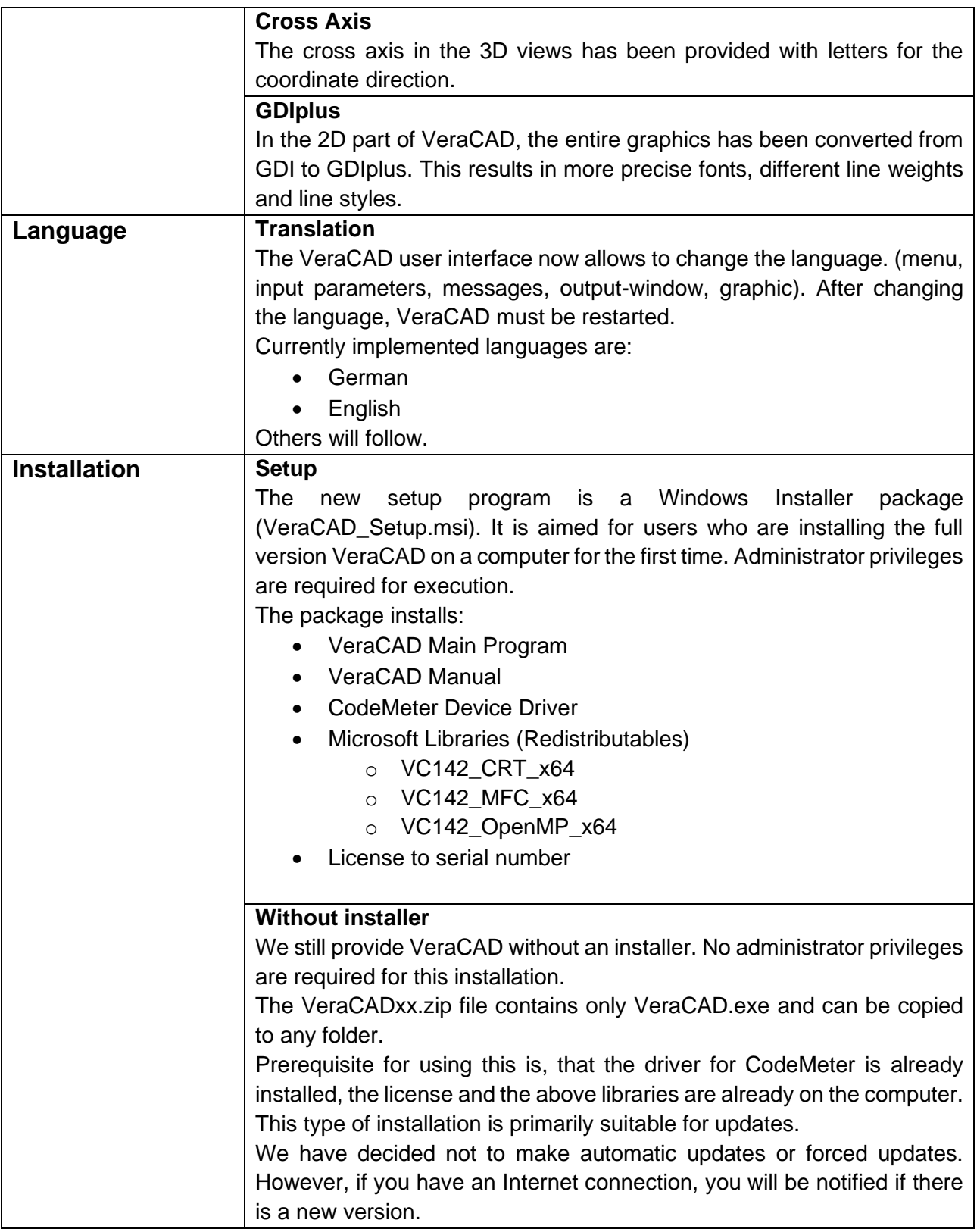

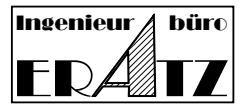

## Contact:

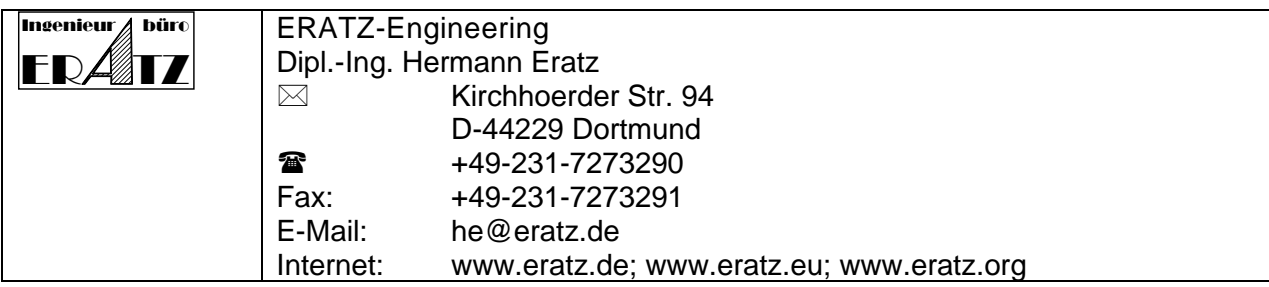